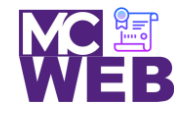

# **Front-End Web Certification Rubric**

## **Student Name:Jay Yu**

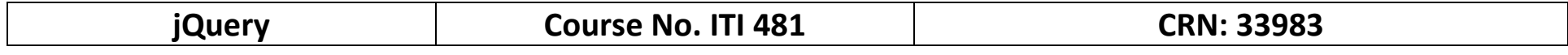

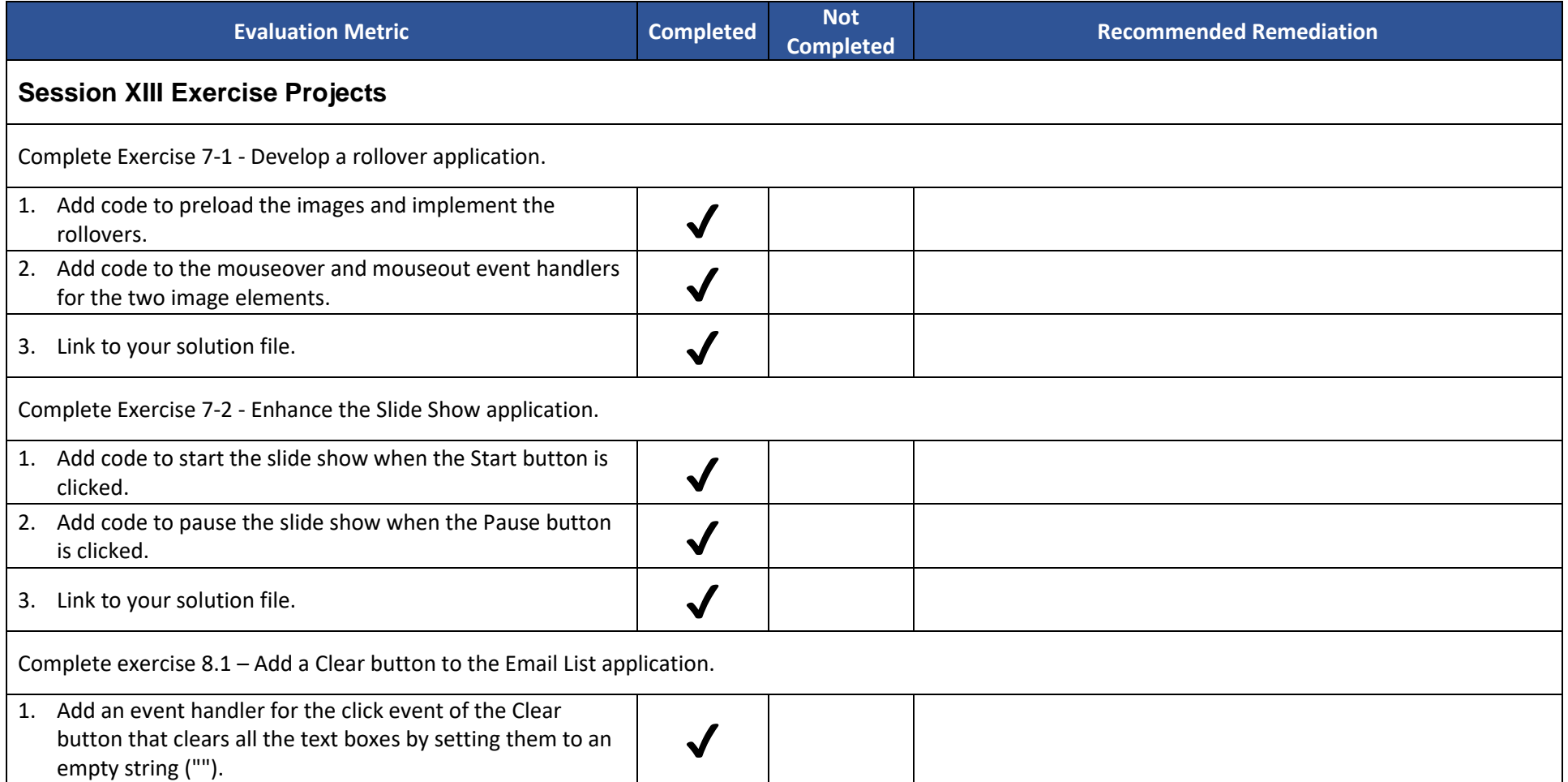

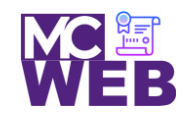

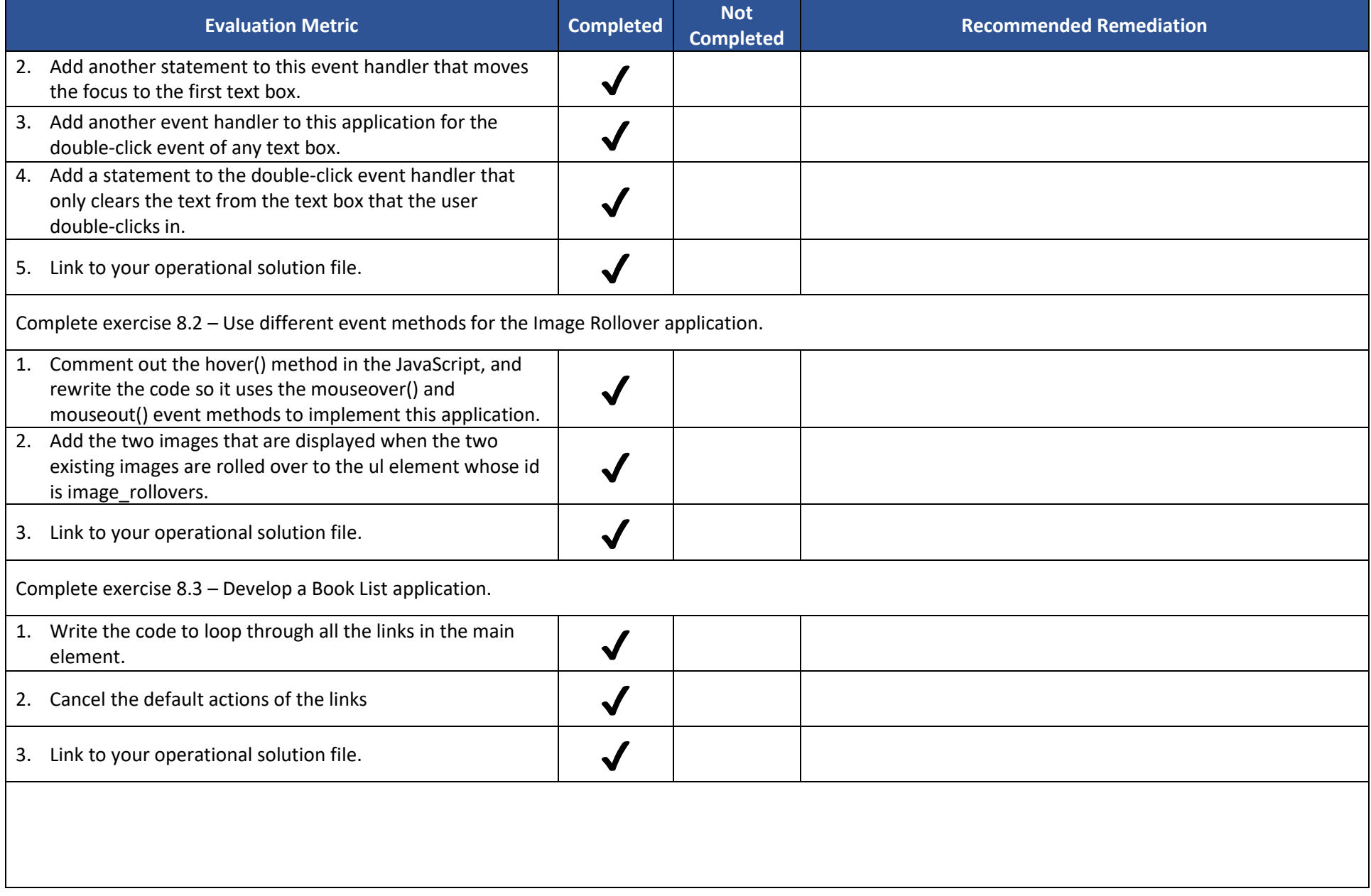

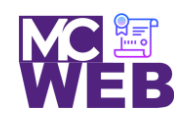

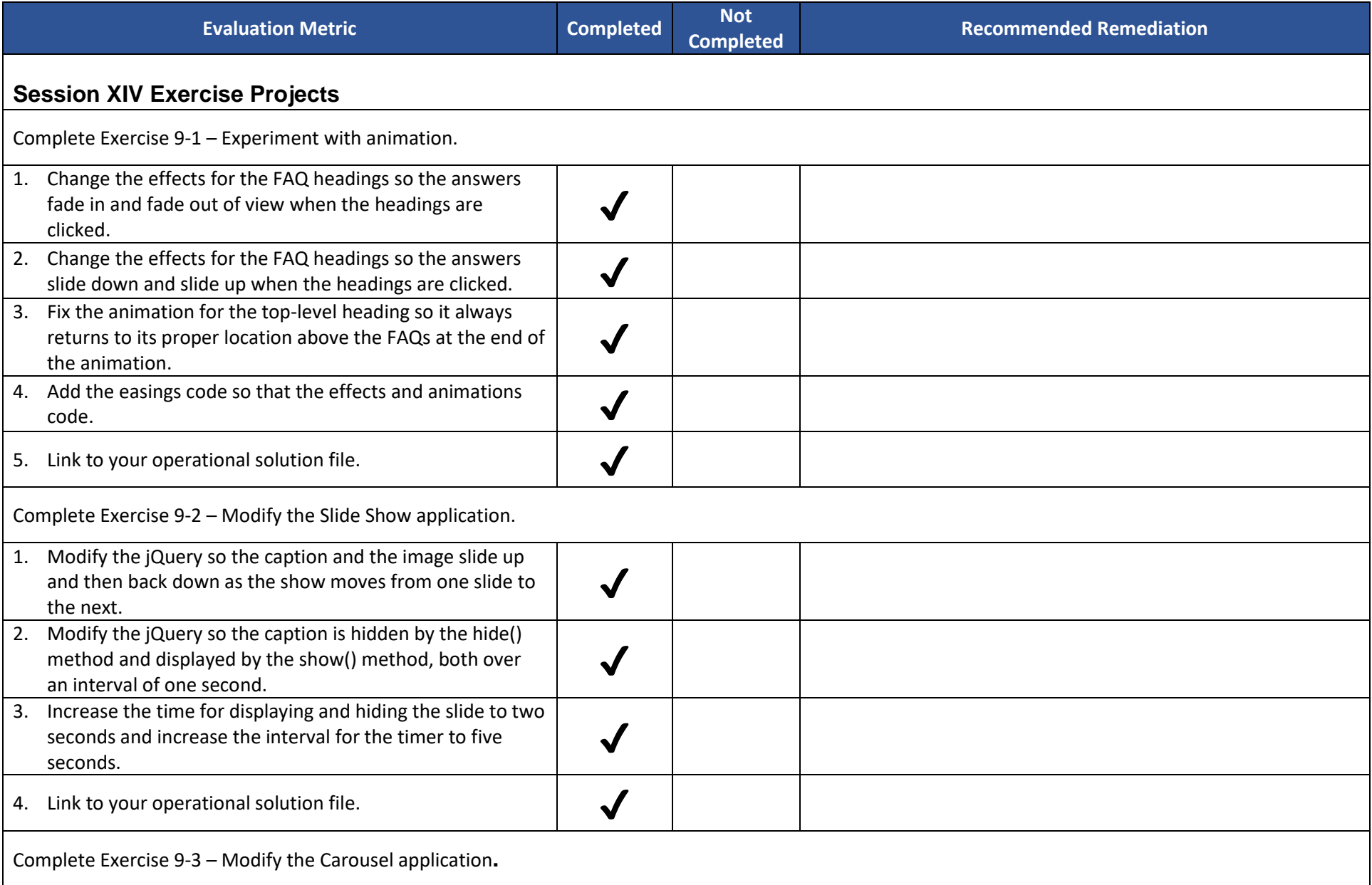

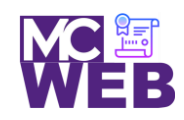

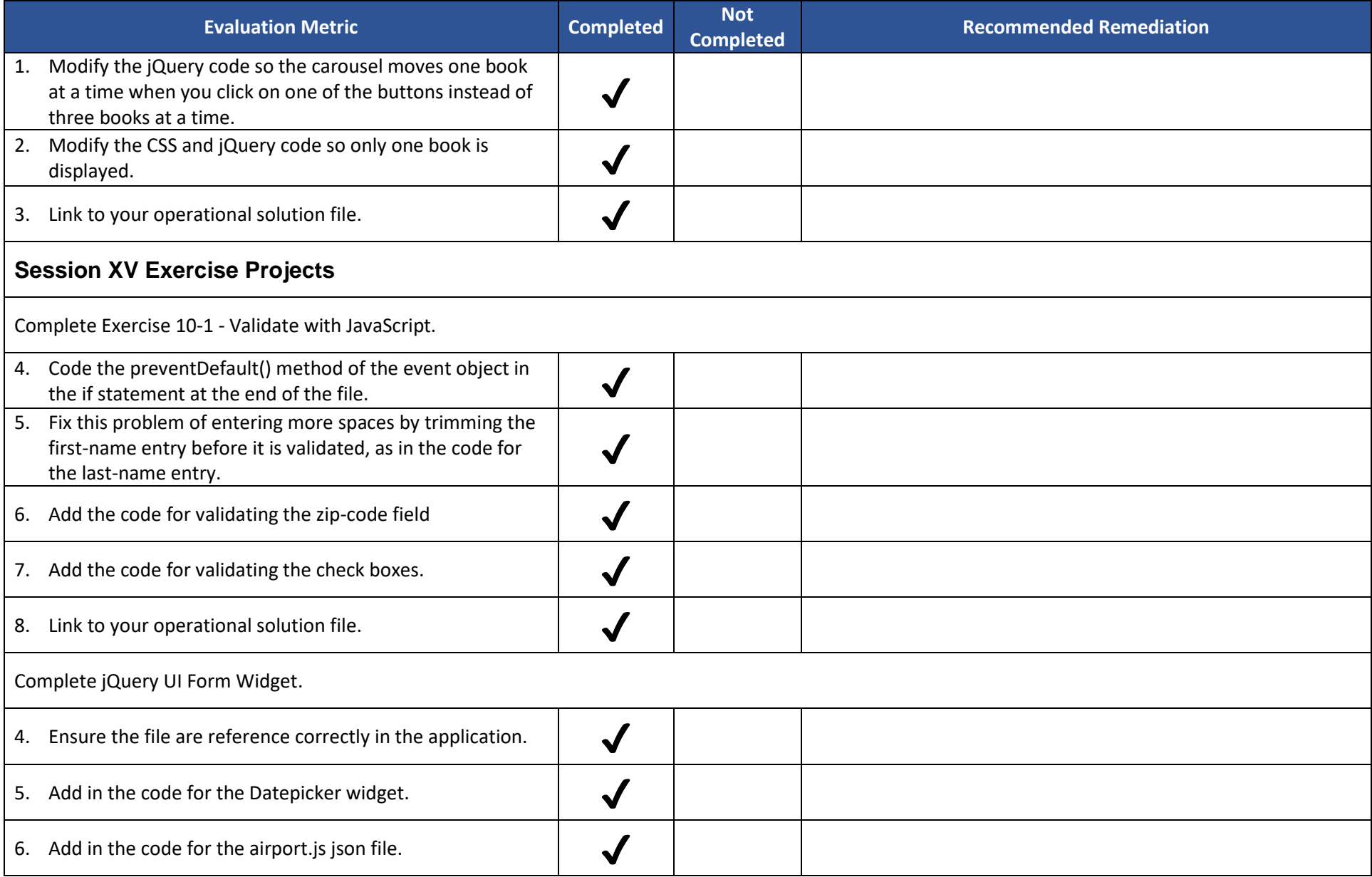

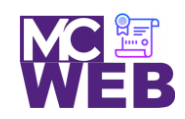

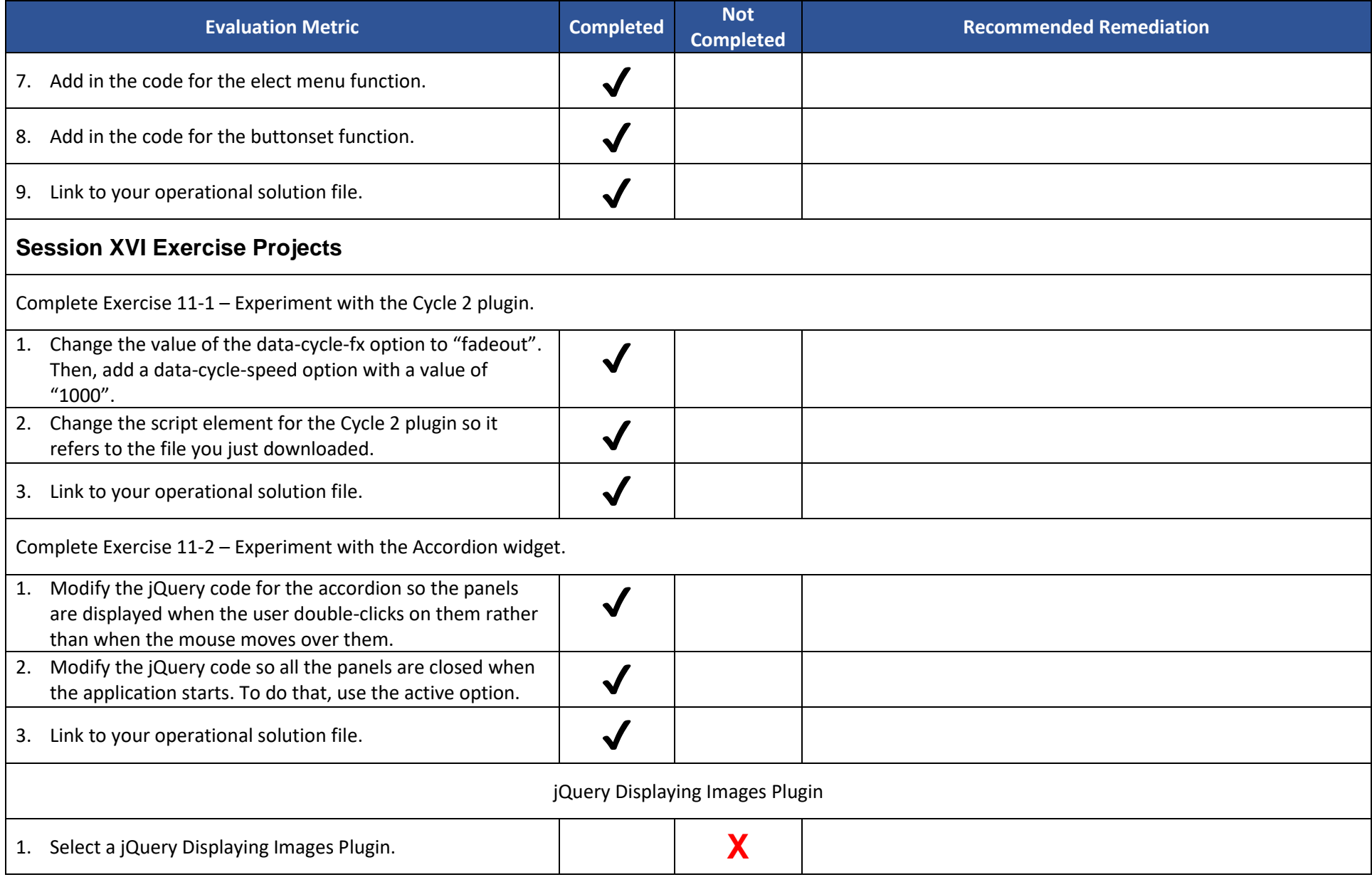

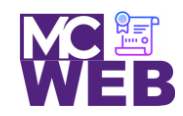

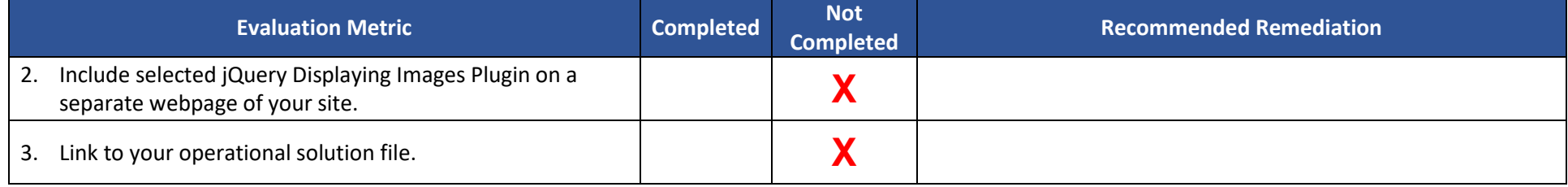

Notes: